## **GOOGLE FOR RESEARCH: Tips & Tricks for Expert Searching State of August 2006 COOGLE FOR RESEARCH: Tips & Tricks for Expert Searching**

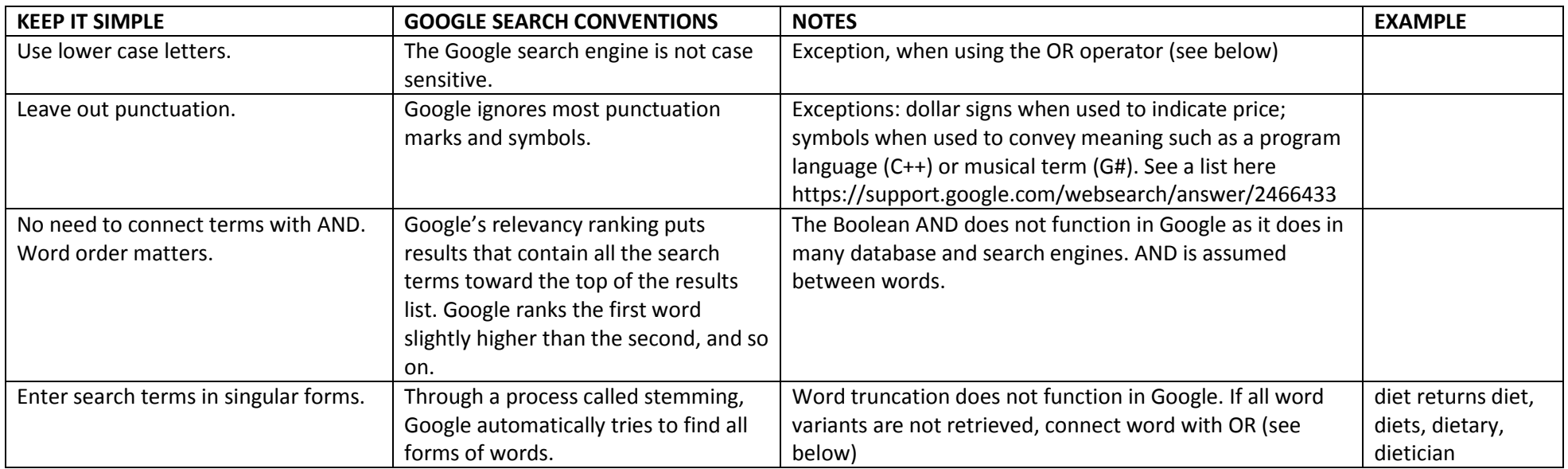

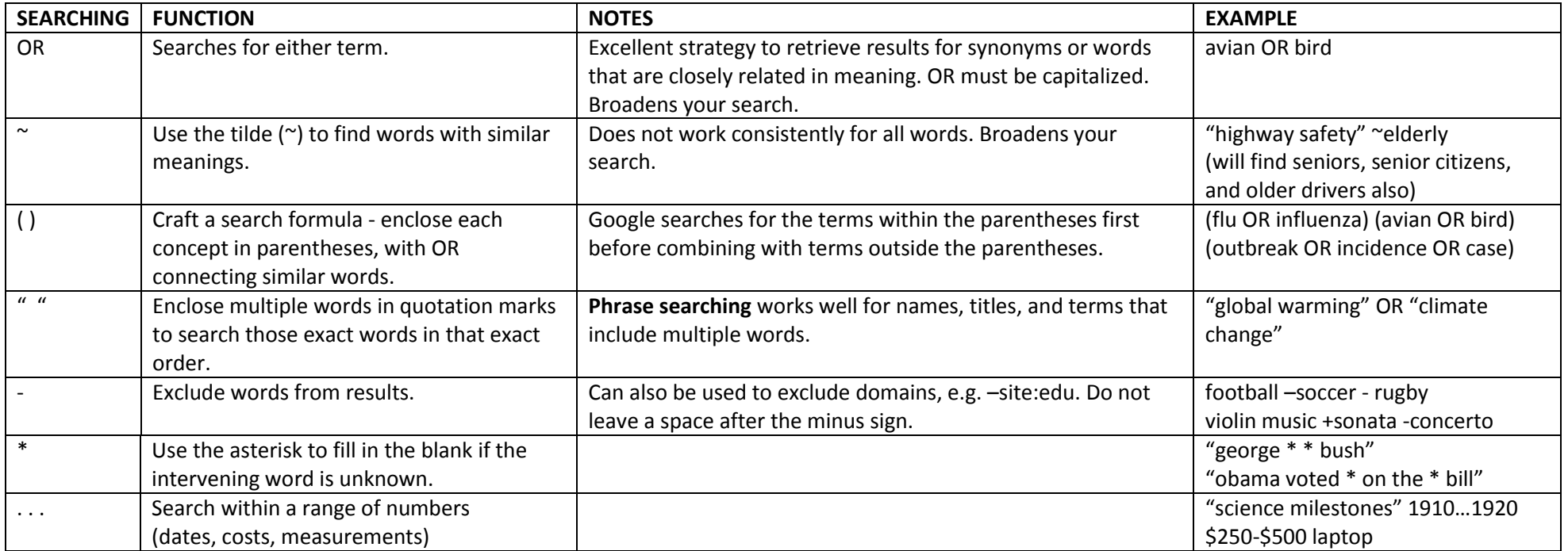

→

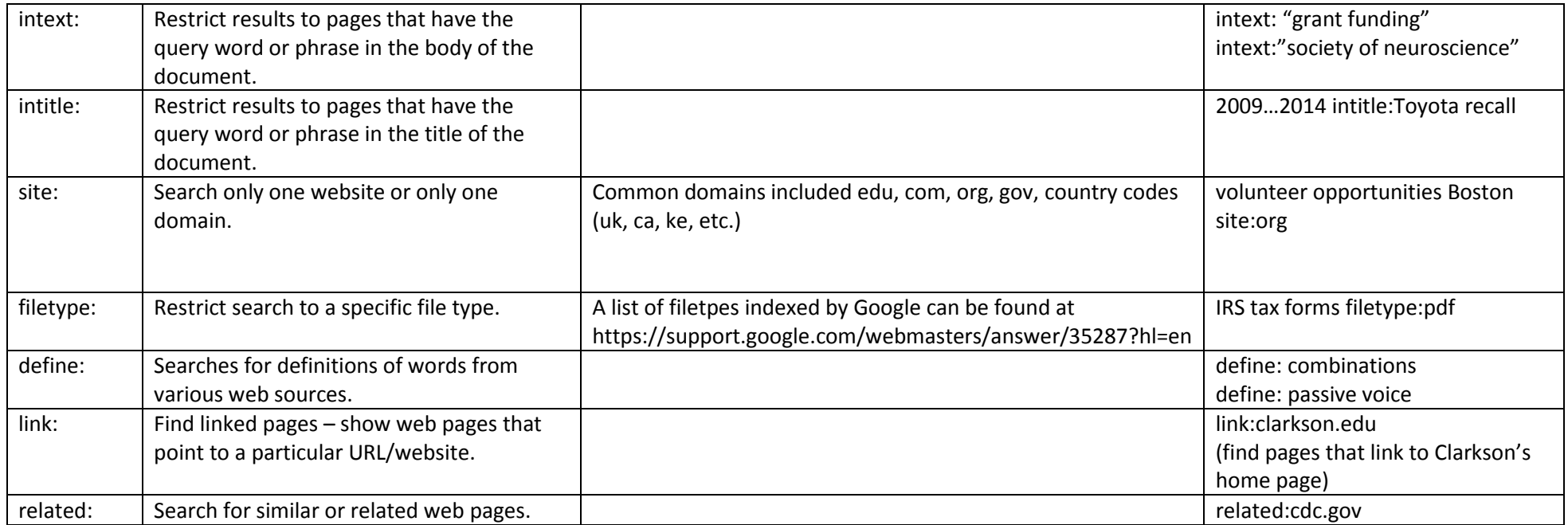